## **Table of Contents**

- o7 Chapter 1 The Year 2035 Day
- 10 Chapter 2 2027 The Good Old Days
- 14 Chapter 3 2035 Safe?
- 18 Chapter 4 2028 Happy, Happy Birthday
- 22 Chapter 5 2035 A New Career
- $26 \cdot$  Chapter 6 2028 A Long Trip
- 30 Chapter 7 2035 Base

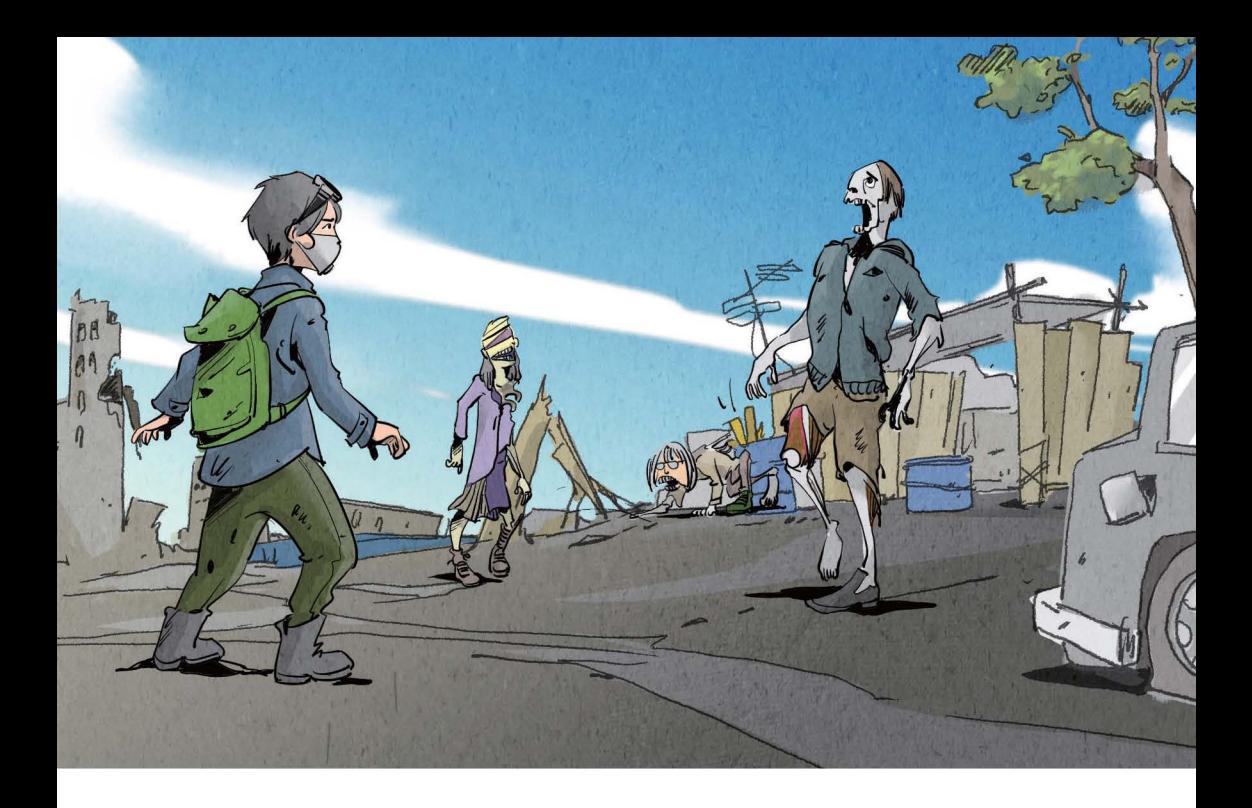

## The Year  $2035 - P$ ay

ogan was running as fast as he could. The sun was almost up. LHe did not want to be out in the day. They could see him. The metal door that led to Logan's home was 70 meters away, with the sun starting to light everything up. Logan stopped. Between him and the metal door were three of the Hungry. They were not moving, but Logan knew they would get up and start running after him as soon as he made a noise. Their only thought was food, and Logan did not want to be their food. Why was he so late? Why did he have to try and get Old Lady Chen some eggs? If he hadn't run to the farm to find eggs for her, he would not have been in this mess.

OK, he thought to himself, what are my **options**? I could try to run past them, open the door and try to get it closed before they move. But he knew that they would be too fast and strong for that. He had seen the bodies of people who had tried to run. Nobody was faster, and they all died. He could try to find another place for the day. But again, that was very dangerous. If he left, he might run into more of the Hungry.

He hated calling them zombies or *undead*, as that made him think about some of the movies he had watched as a kid and how wrong they were. In the movies, the zombies were dumb, not fast, and not strong. The Hungry were fast and strong and worked together. If you saw only one, that meant the other ones were about to eat you. The only thing the movies and books got right was how bad they were. Also, unlike the movies, it was best to move at night, as their eyes were their biggest problem. Something about dying and coming back made their eyes not work so well in the dark.

Logan was in trouble, and he knew it. If there had been only two of them, he would have thrown his sound maker, a can filled with rocks, but with three, there were no guarantee that they would all run after it. If they did not fall for his action, they would kill him.

Logan was running out of time. Soon the sun would be up, and they would see him. Logan looked around for any place to go, but there was none. Part of the reason he chose this place as his base was that there was nothing around. He could see far from his base's small windows.

## CHAPTER

The Year  $20\frac{5}{5}$  - Day

Then he heard a sound he had not heard in a long time. It sounded like a car. The sound was getting closer. Logan felt concerned because the sound might make the three Hungries in front of him come after him. It was a car, old and missing parts, but it really was a car coming from the east towards him. The Hungries started to move. Logan was getting ready to run when there was a new sound, and the closest Hungry to him fell. He heard the new sound two more times coming from the car, and the other two Hungries also fell over, not moving. The old car stopped as it got closer. Logan could see a driver and a person standing up with their body going through the top of the car. The person standing up with what looked like a gun looked at Logan and said, "Come with us if you want to live."

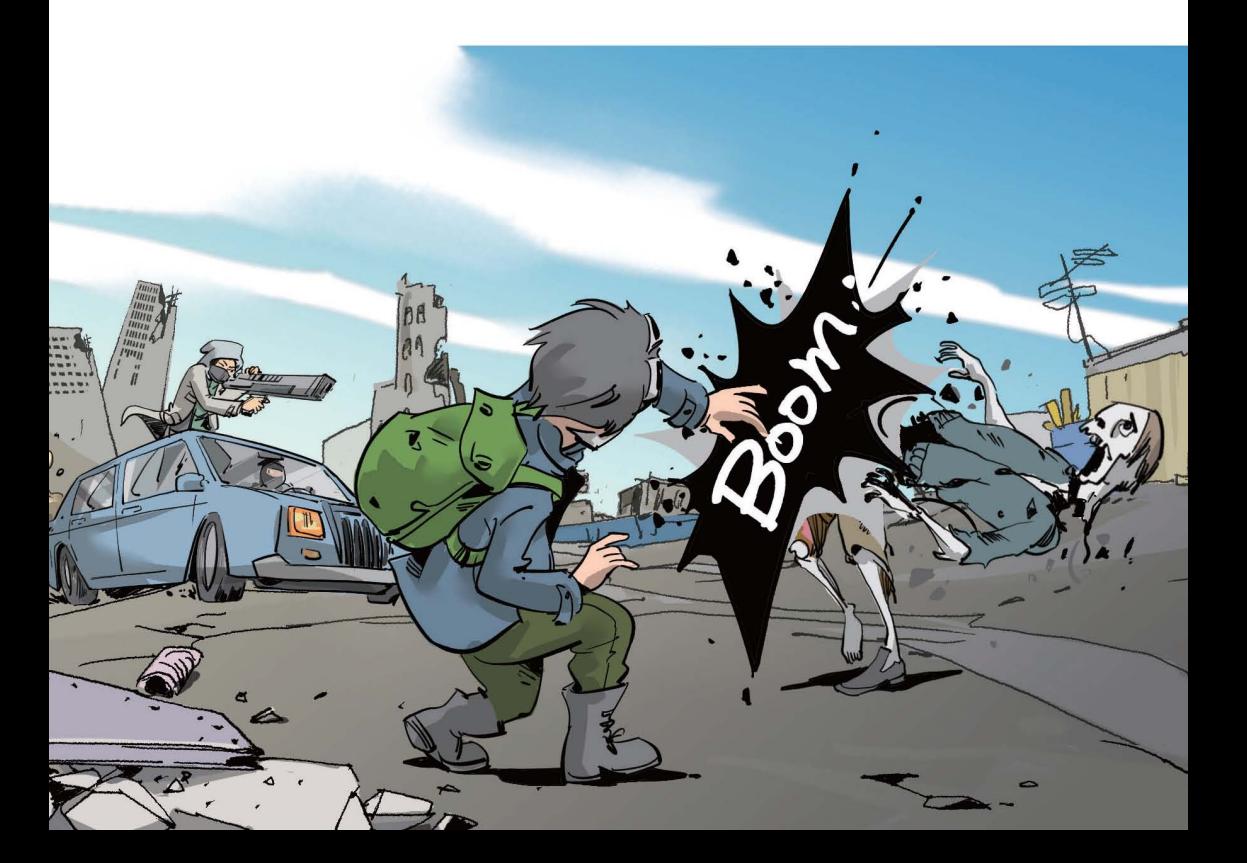